# **www sportingbet com login**

- 1. www sportingbet com login
- 2. www sportingbet com login :app jogo que ganha dinheiro
- 3. www sportingbet com login :como fazer cadastro na pixbet

### **www sportingbet com login**

#### Resumo:

**www sportingbet com login : Explore as possibilidades de apostas em condlight.com.br! Registre-se e desfrute de um bônus exclusivo para uma jornada de vitórias!**  contente:

Em 10 de outubro de 2017, o Grupo adquiriu as ações das ações da PNX e os títulos das ações da PNX.

Em 22 de junho de 2017, a PNX mudou seu nome para Grupo Adidas.

A família de Juan Carlos Cayetán, mais conhecida como João Carlos Cayetán, nasceu em Cuba em 20 de dezembro de 1899, e viveu na Costa Rica até 1925, quando a família mudou-se para El Salvador, com o nascimento de Marcos José Carlos Cayetán.

Pouco tempo depois de seu nascimento, suas irmãs de origem em Cuba, Juan Maria e Irene Maria, emigraram para a Venezuela para trabalhar nos Estados Unidos durante a Segunda Guerra Mundial e, enquanto isso, mudaram-se para México, onde foi empregado na Comissão Executiva da Organização Internacional de Energia Atômica em 1959. [vbet codigo promocional 2024](https://www.dimen.com.br/vbet-codigo-promocional-2024-2024-07-16-id-48659.html)

#### **www sportingbet com login**

No mundo dos jogos onlines, é importante entender as regras e limites colocados por diferentes plataformas para proteger os jogadores e as próprias empresas. Neste artigo, mostraremos o limite da Sportingbet e como isso pode influenciar www sportingbet com login experiência de jogo.

#### **O limite de depósito na Sportingbet**

No Sportingbet, o depósito mínimo é de R100 e o máximo é deR3,000. Isso é uma boa notícia para quem deseja começar a jogar com um pequeno depósito, assim como para quem quer ir direto ao ponto de diversão com montantes mais altos.

#### **O limite de saque na Sportingbet**

Assim como no depósito, o Sportingbet também estabelece um limite para saques, variando de acordo com o método escolhido e com um ponto máximo global de R3,000 por dia. A tabela abaixo apresenta os diferentes métodos de saque, seus prazos médios, limites máximos, e taxas aplicadas.

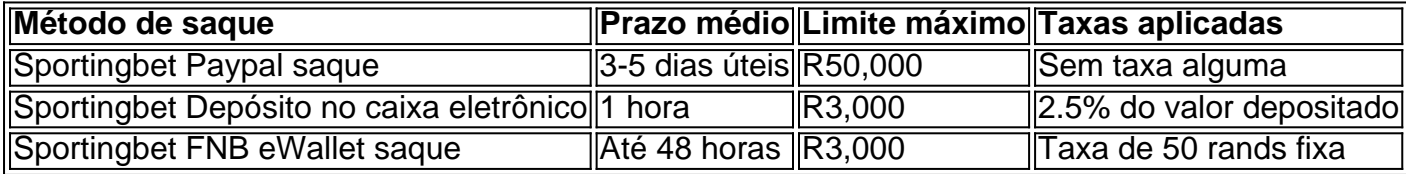

#### **O que é FNB eWallet e porque devemos nos importar?**

FNB eWallet é um serviço de pagamento rápido, confiável e seguro, perfeito para escoar a renda de apostas. Esta opção oferece diversos benefícios, como a estabilidade, velocidade e segurança das transações, tornando-o uma escolha ideal para os usuários da Sportingbet.

#### **Como apostar em www sportingbet com login segurança em www sportingbet com login 2024**

Com o Mundial 2024 e todas as notícias envolvendo apostas que surgirão, é fundamental exaltarmos e promover a boas práticas de jogo para todos os apostadores online. Dessa forma, é recomendável:

- Conhecer o funcionamento e os detalhes das obras de apostas seguras:
	- Compreender a relação entre o dinheiro depositado e as possibilidades de ganho
	- Afixar limites de gasto antes de jogar
- Adotar comportamentos financeiros equilibrados:
	- Nunca jogar com dinheiro necessário para outras despesas
	- Não pedir empréstimos nem levar empréstimos para jogar
- Escolher sites confiáveis:
	- Analisar opiniões de outros jogadores acerca da plataforma
	- Consultar licenças e permissões locais da plataforma de apostas

### **Perguntas frequentes:**

O Sportingbet tem um limite de depósito diário?

Não, não exist python e um limite de depósito diário específico no Sportingbet. O limite máximo é de R3,000, independente do número de depósitos.

Posso cancelar um saque no Sportingbet?

Sim, o Sportingbet oferece a opção de cancelar saques antes que sejam processados. No entanto, é recomendável entrar em www sportingbet com login contato com o suporte ao cliente para verificar as condições particulares.

O que eu faço se eu deposito mais do que o limite permitido?

Caso acidentalmente ou intencionalmente tenha depositado mais do que o limite máximo, é recomendável entrar em www sportingbet com login contato com o suporte ao cliente do Sportingbet para solicitar assistência e aconselhamento sobre quais ações tomar, pois a política para este cenário pode variar.

# **www sportingbet com login :app jogo que ganha dinheiro**

### **www sportingbet com login**

Se você está procurando fazer aposta online, especialmente no Brasil, é provável que tenha ouvido falar sobre o Sportsbet. Mas o que exatamente é isso e como funciona a aposta lá? Neste artigo, vamos responder às suas perguntas e dar uma visão geral de como usar o Sportsbe no Brasil.

# **O que é o Sportsbet?**

O Sportsbet é uma plataforma online de apostas desportivas que oferece uma grande variedade de mercados desportivos diferentes. Desde futebol e tênis até apostas de eSports, o Sportsbet

tem algo para todos os gostos. Como é uma Plataforma online, significa que os usuários podem apostar em www sportingbet com login eventos desportivos de todo o mundo, a qualquer hora do dia ou da noite.

# **Como funciona a aposta no Sportsbet?**

Quando se trata de fazer apostas no Sportsbet, o processo é relativamente simples. Primeiro, os usuários precisam criar uma conta e fazer um depósito. Em seguida, podem navegar pela ampla gama de mercados desportivos disponíveis e selecionar os que lhes interessam. Depois de terem feito a escolha, os usuário podem introduzir a www sportingbet com login aposta e esperar o resultado do evento desportivo.

# **Por que o Sportsbet pode não estar disponível?**

Existem algumas razões pelas quais a função Cash Out pode não estar disponível no Sportsbet. Estas incluem ter uma aplicação desatualizada ou tentativas de depósito que foram recusadas pelo seu banco. Se o seu app estiver destualizado, terá de atualizá-lo para poder usar a nova função Cashe Out do Same Game Multi. Se O seu cartão expirou ou o seu banco está a obstruir os depósitos, isto poderá ainda afetar a www sportingbet com login capacidade de utilizar o Sportsbet,

# **Por que o Sportsbet pode recusar os meus depósitos?**

Haverá situações em www sportingbet com login que o Sportsbet poderá recusar os depósitos. Isso pode ocorrer se o seu cartão expirou ou se o www sportingbet com login banco se recusar a processar o depósito. Se isso acontecer, é recomendável contactar o seu banco para ver se podem ajudar. Em alguns casos, o problema pode estar do seu lado, pelo que é importante verificar a validez do seu cartão e garantir que não está a ultrapassar os limites de depósito.

### **Conclusão**

No geral, o Sportsbet é uma excelente plataforma de apostas online para os entusiastas desportivos do Brasil. Com uma grande variedade de mercados desportivos para escolher, é fácil ver por que é tão popular. Embora haja algumas coisas a ter em www sportingbet com login conta ao usar o Sportsbe, o processo de fazer apostas é simples e direto. Se tiver em www sportingbet com login conta as instruções deste artigo, deve ser capaz de tirar o máximo partido do Sportsbet no Brasil.

Verificar se você ganhou no Sportingbet é um processo relativamente simples. Primeiramente, será necessário acessar o site da Desportivobe e entrar na www sportingbet com login conta pessoal utilizando suas credenciais (loginesenha). Após efetuar esse login de Você irá direcionado para a página principal das minha contas; onde foi possível visualizar do saldo atual que nossa Conta!

Caso você tenha realizado aposta(s) recentemente, é provável que os resultados estejam disponíveis na seção "Histórico de probabilidade a". Nesta sessão. Você poderá ver o status da cada jogada e ou seja: se ela foi ganha por perdidaou ainda em www sportingbet com login aberto! Além disso também são possível verificar O valor dessa cagada as possíveis ganânciaS entre outras informações relevantes sobre Cada uma".

Caso ainda existam dúvidas sobre o resultado de uma determinada aposta, é recomendável entrar em www sportingbet com login contato com os suporte ao cliente da Sportingbet. O

serviçode atendimento está disponível 24 horas por dia e sete dias a semana;e pode ser contatado pelo meio De chat à vivo ou E-mailou telefone:

### **www sportingbet com login :como fazer cadastro na pixbet**

### **Investigadores chineses establecem plataforma para descoberta e inovação de genes de arroz selvagem**

Beijing, 12 jun (Xinhua) -- Os pesquisadores chineses estabeleceram uma plataforma para a descoberta, utilização e inovação de genes superiores do germoplasma de arroz selvagem, informou a Academia Chinesa de Ciências Agrícolas (CAAS, na sigla www sportingbet com login inglês).

O estudo, conduzido www sportingbet com login conjunto por pesquisadores da CAAS e da Escola de Ciências Agrícolas Avançadas da Universidade de Pequim, foi publicado na revista Nature Communications.

### **Importância do arroz selvagem**

A abundante variação genética abrigada pelo arroz selvagem forneceu um reservatório de genes úteis para o melhoramento do arroz. No entanto, o genoma do arroz selvagem ainda não foi avaliado de forma abrangente.

### **Construção de genoma cromossômico sem intervalos**

A equipe de pesquisa usou o arroz selvagem comum chinês Y476, conhecido por www sportingbet com login resistência abrangente, como transportador para montar pela primeira vez um genoma cromossômico sem intervalos com resolução de haplótipos.

### **Desenvolvimento de linhas de substituição de segmentos cromossômicos**

Os pesquisadores desenvolveram dois conjuntos de linhas de substituição de segmentos cromossômicos usando Y476 como pai doador e arroz cultivado como pai recorrente.

#### **Plataforma de descoberta de genes superiores**

Além disso, eles estabeleceram uma plataforma que pode descobrir genes superiores no arroz selvagem de forma eficiente e rápida.

A plataforma acelerará a pesquisa genômica funcional www sportingbet com login arroz selvagem e fornecerá ferramentas avançadas para a utilização de recursos de germoplasma de arroz e melhoramento genético de variedades de arroz, disse Yang Qingwen, pesquisador da equipe.

Author: condlight.com.br Subject: www sportingbet com login Keywords: www sportingbet com login Update: 2024/7/16 11:40:21